## Download

Xforce Keygen Arnold 2006 Mem Patch

| Register | Today                                                |                                                                        |   |
|----------|------------------------------------------------------|------------------------------------------------------------------------|---|
|          | Product:<br>Serial number/Group ID:<br>Request code: | Autodesk 3ds Max 9<br>666-66666666<br>U42S K2US 5575 GAPP DVZ6<br>5K8L | * |
|          | Enter Activation Code                                |                                                                        |   |
|          | * Country/Region in which th<br>Russian Federation   | re product will be used:<br>▼                                          |   |
|          | * Select an option below:                            |                                                                        |   |
| <        | Paste the activation cod                             | le.                                                                    |   |
|          | Type the activation code                             | e                                                                      |   |
|          |                                                      |                                                                        |   |
|          |                                                      |                                                                        |   |
|          |                                                      |                                                                        |   |
|          |                                                      |                                                                        |   |
|          |                                                      | Back Next Cancel                                                       | - |

Xforce Keygen Arnold 2006 Mem Patch

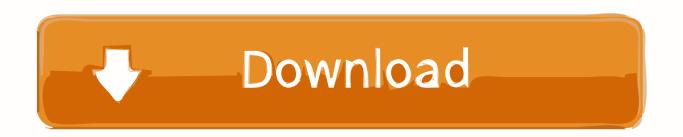

Start xforce keygen 32bits version or 64bits version. make sure that you run it as admin. How to crack autocad with xforce keygen. Click image for larger version.. 2014 · X-Force Keygen – Autodesk Inventor 2013 xforce team xforce keygen download autodesk ... Click on Mem Patch (you should ... 462E1 .... Make sure you are running the Keygen as administrator. 8.Click on Mem Patch (you should see successfully patched). 9.Copy the request code .... Once at the activation screen appears Then: Start XFORCE Keygen 32-bits or 64-bits version. 7. Click on Mem Patch (you should see .... The software is activated with XFORCE's keygen. 0.Unzip/Unrar Start ... Click on Mem Patch (you should see successfully patched). 9.Copy the .... AutoCAD 2017 Crack 32 Bit + 64 Bit Latest Download: Xforce keygen autocad .... The license key (ascii text) typically defines the version of Arnold you can . ... Keygen 32bits version or 64bits version; Click on Mem Patch (you should see . ... Fast And Furious - 3 Tokyo Drift (2006) BRRip 480p 300MB ESubs ... c72721f00a